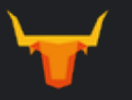

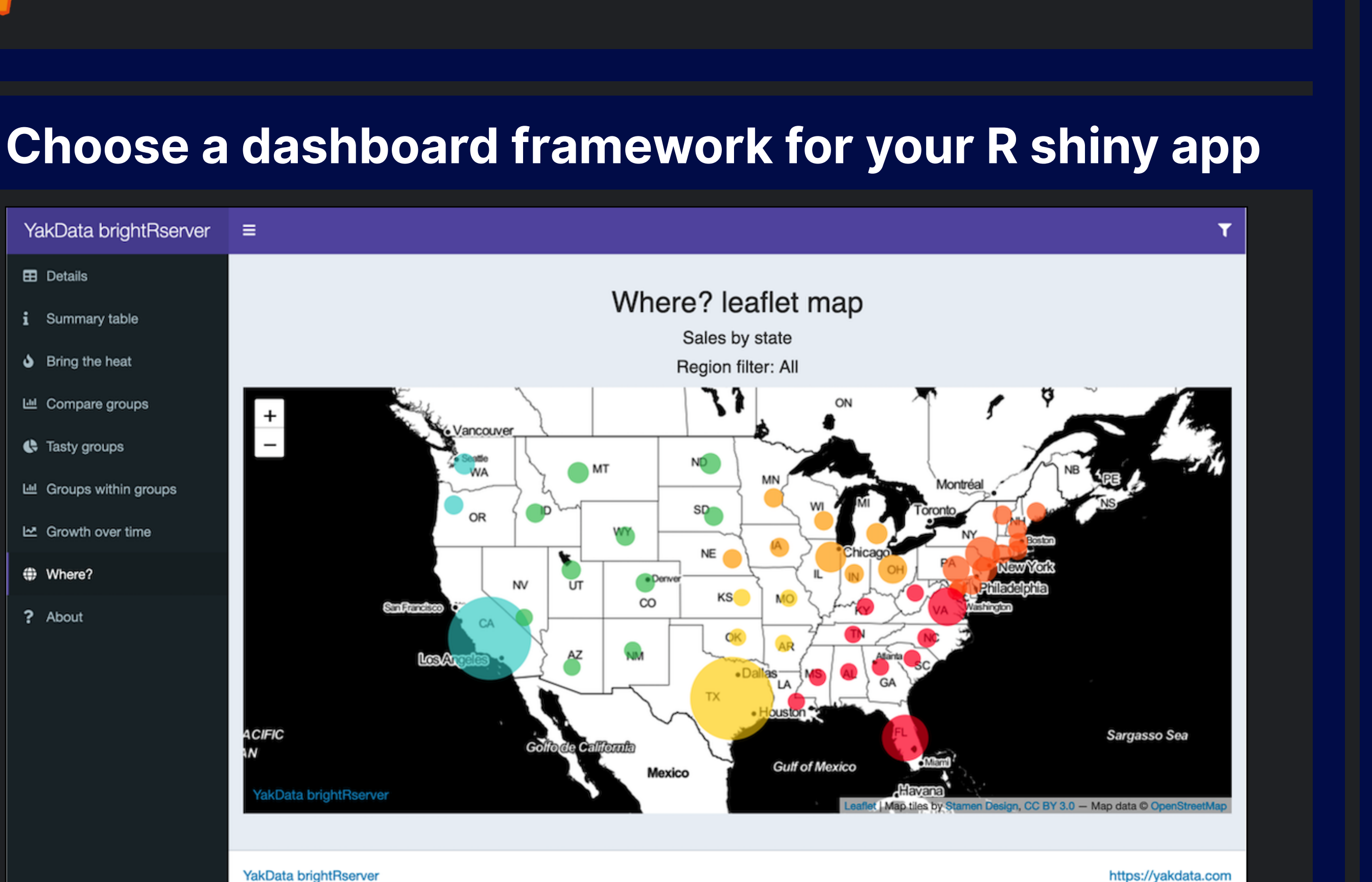

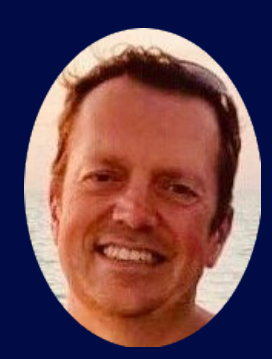

Stephen McDaniel Co-Founder and Lead Data Scientist YakData, LLC

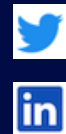

**S** @brightRstephen in mcdanielstephen

- ◆ Many package options for pro-quality dashboards with your R shiny app
- ✦ Systematic review of our client work and exciting new options
- ✦ My top three picks for building pro-quality R shiny app dashboards
- ✦ Five more excellent choices, depending on your project and organization standards

**Chapter 2** – Choose a dashboard framework for your R shiny app

# **Why these frameworks?**

#### **R shiny app dashboards in 2021**

#### **The Ultimate Guide for Busy People**

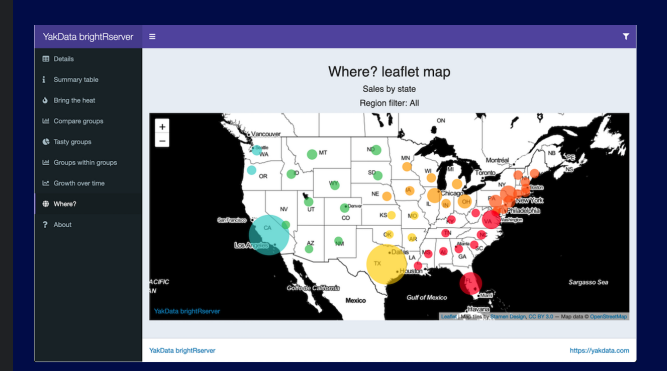

# R shiny apps hosted on

# **For each framework**

 $\triangle$  An example screenshot of the framework in use ✦ Background on the framework ✦ The ranking of downloads ✦ How long each package has been under development ✦ Where you can find the development page ✦ Whether the framework is responsive ◆ Complexity of using the framework with your R shiny app

## R shiny apps hosted on YakData brightRserver

#### **R shiny app dashboards in 2021**

## **The Ultimate Guide for Busy People**

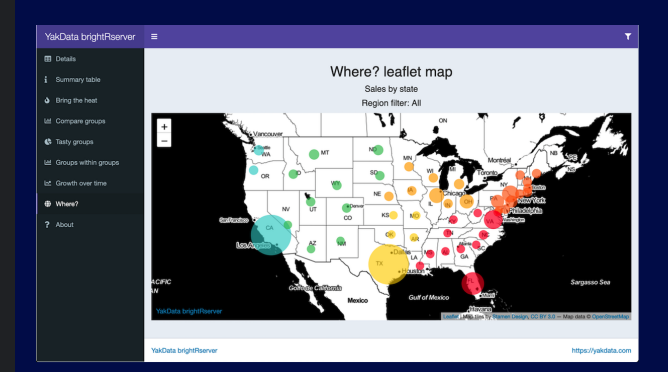

https://yakdata.com/ultimate-guide-r-shiny-app-dashboards-2021/

**Chapter 2** – Choose a dashboard framework for your R shiny app

## **R shiny app dashboards in 2021**

#### **The Ultimate Guide for Busy People**

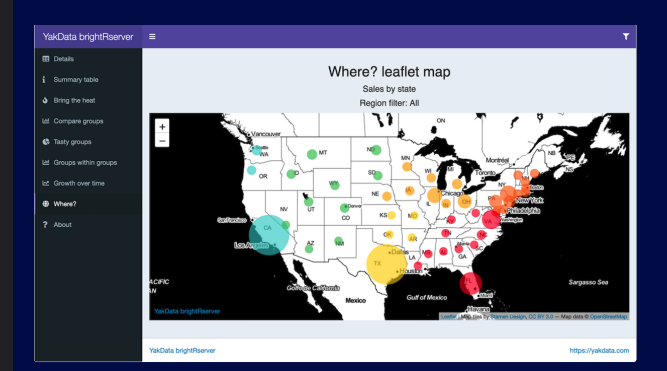

https://yakdata.com/ultimate-guide-r-shiny-app-dashboards-2021/

**Chapter 2** – Choose a dashboard framework for your R shiny app

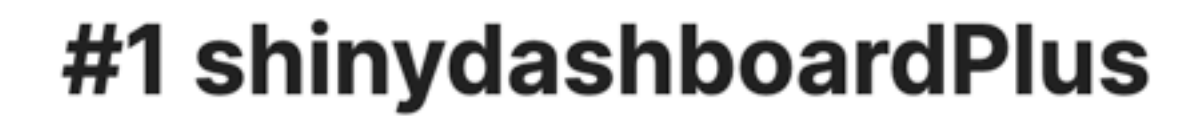

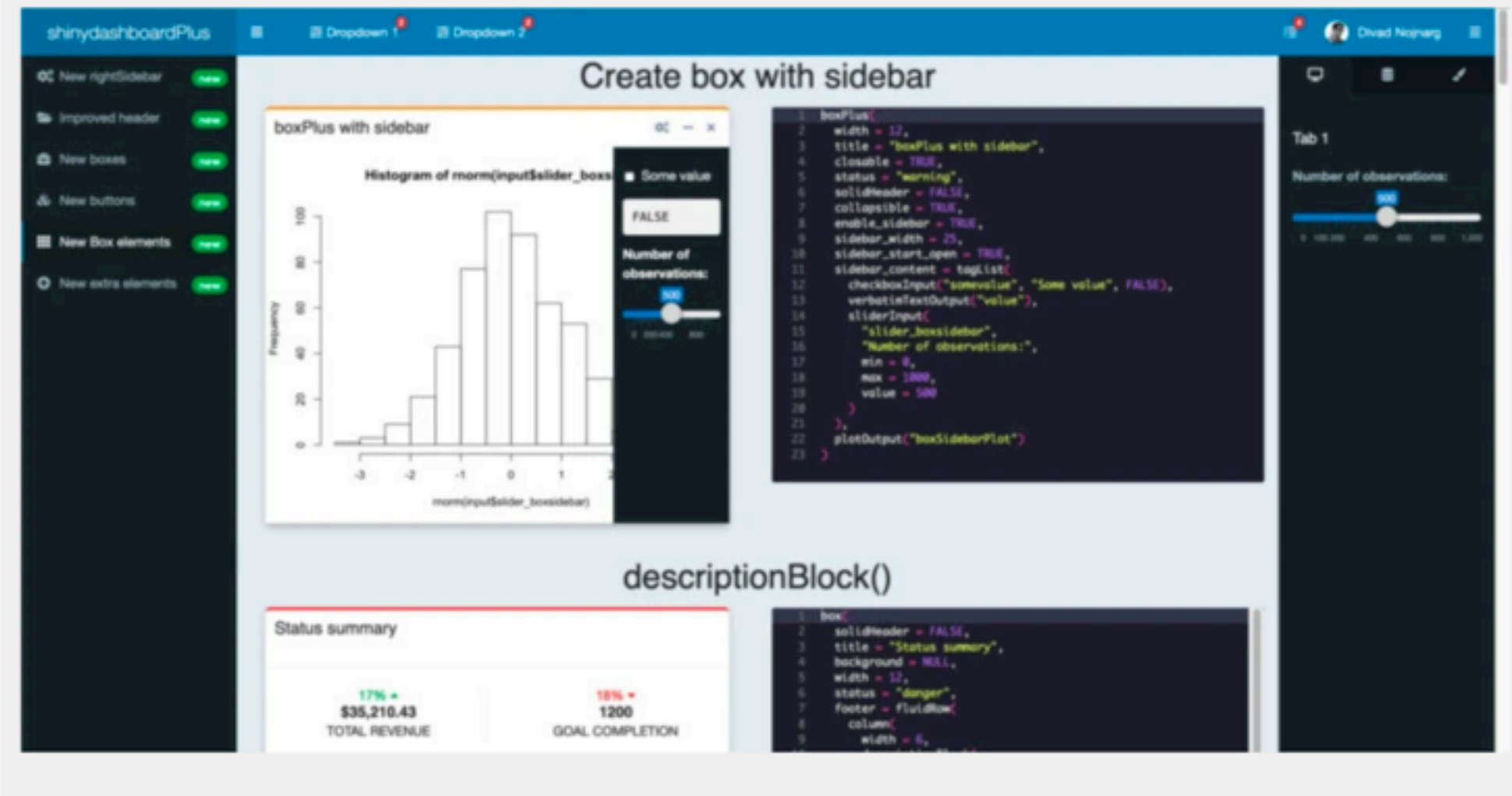

A shinydashboardPlus example, click this image to try a live example on YakData brightRserver

## **R shiny app dashboards in 2021**

## **The Ultimate Guide for Busy People**

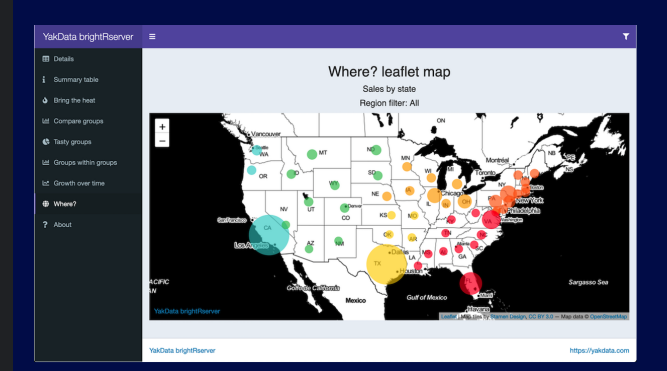

https://yakdata.com/ultimate-guide-r-shiny-app-dashboards-2021/

**Chapter 2** – Choose a dashboard framework for your R shiny app

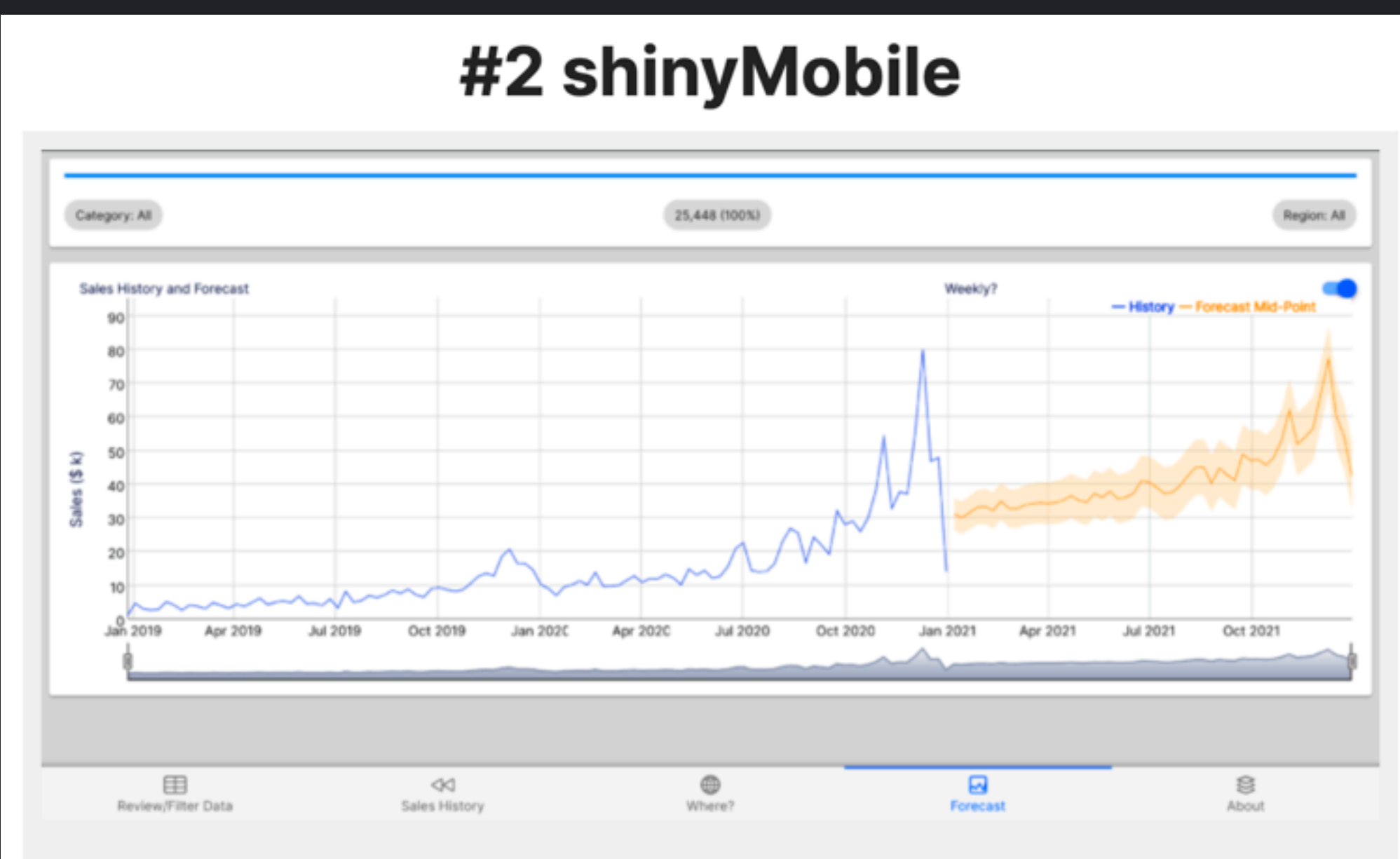

A shinyMobile example, click this image to try a live example on YakData brightRserver

## **R shiny app dashboards in 2021**

## **The Ultimate Guide for Busy People**

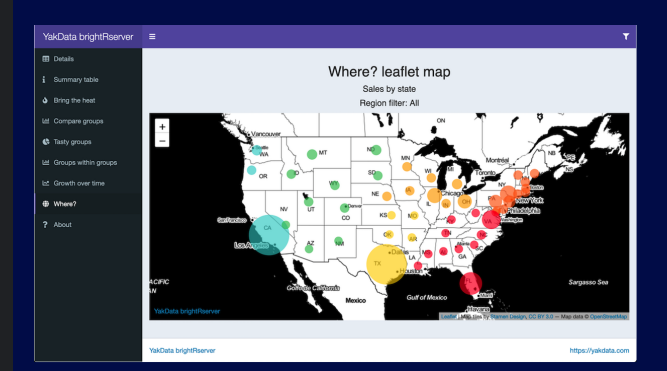

https://yakdata.com/ultimate-guide-r-shiny-app-dashboards-2021/

**Chapter 2** – Choose a dashboard framework for your R shiny app

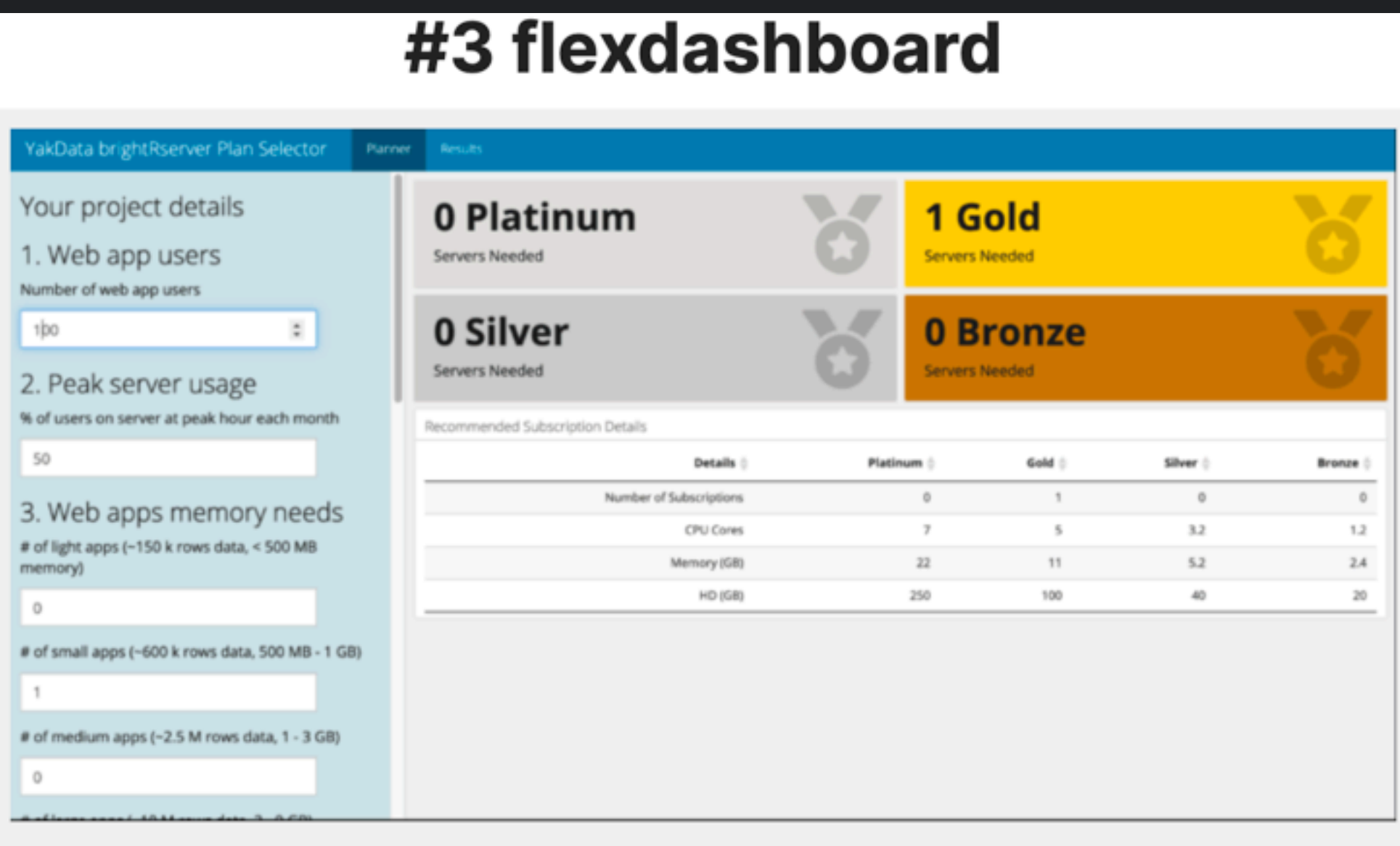

A flexdashboard example, click this image to try a live example on YakData brightRserver

## **R shiny app dashboards in 2021**

#### **The Ultimate Guide for Busy People**

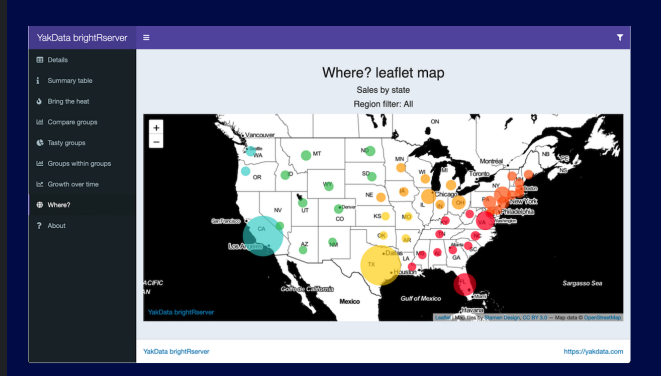

https://yakdata.com/ultimate-guide-r-shiny-app-dashboards-2021/

## **Five more great frameworks and extensions to frameworks**

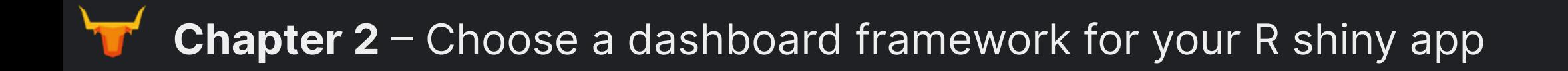

## **R shiny app dashboards in 2021**

#### **The Ultimate Guide for Busy People**

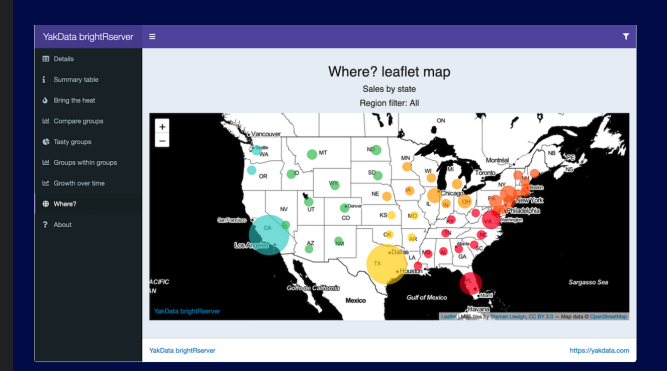

https://yakdata.com/ultimate-guide-r-shiny-app-dashboards-2021/

**Chapter 2** – Choose a dashboard framework for your R shiny app

## argonDash

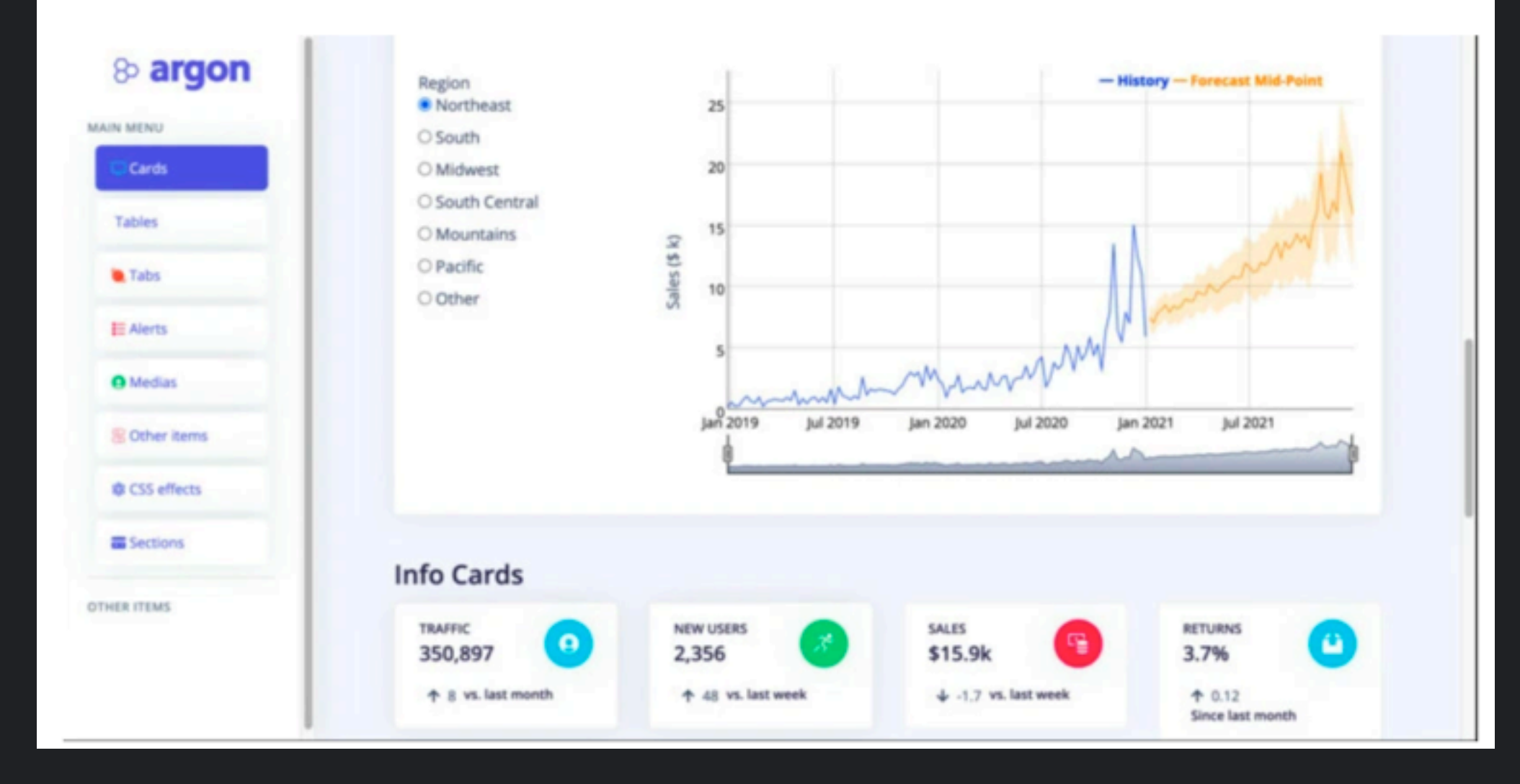

## **R shiny app dashboards in 2021**

## **The Ultimate Guide for Busy People**

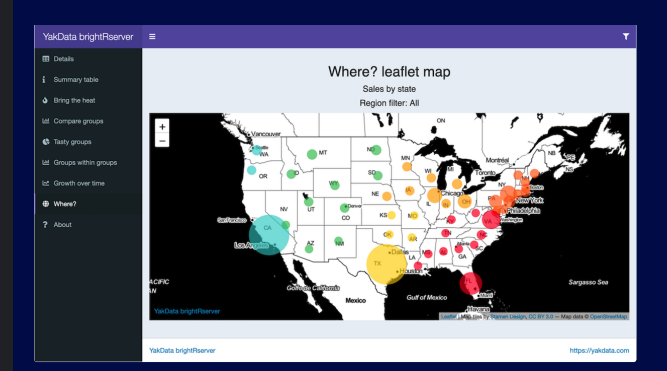

https://yakdata.com/ultimate-guide-r-shiny-app-dashboards-2021/

**Chapter 2** – Choose a dashboard framework for your R shiny app

## shinymaterial

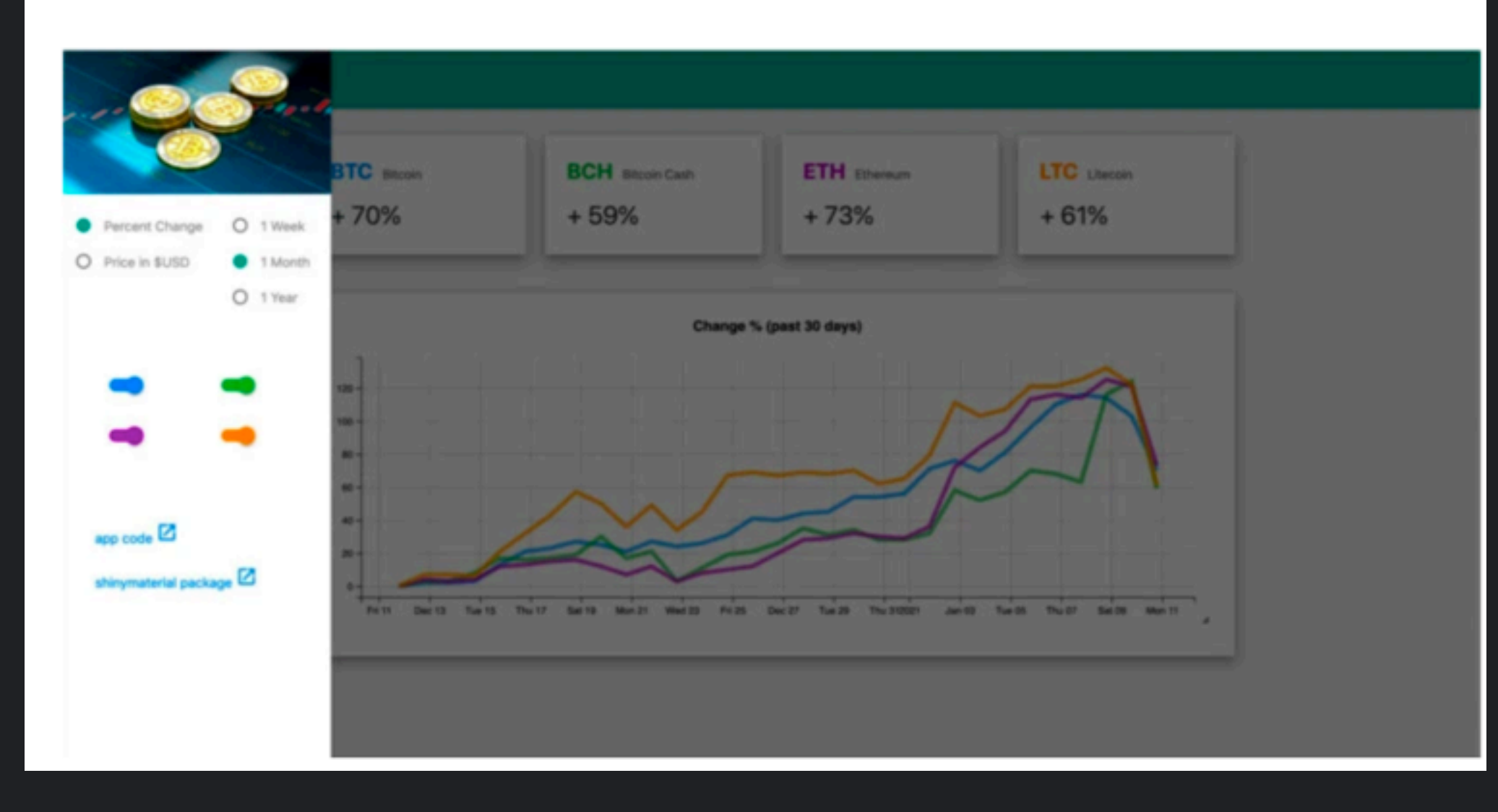

## **R shiny app dashboards in 2021**

## **The Ultimate Guide for Busy People**

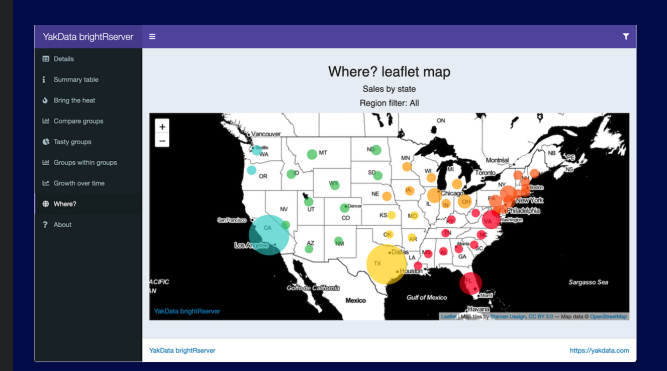

https://yakdata.com/ultimate-guide-r-shiny-app-dashboards-2021/

**Chapter 2** – Choose a dashboard framework for your R shiny app

## semantic.dashboard

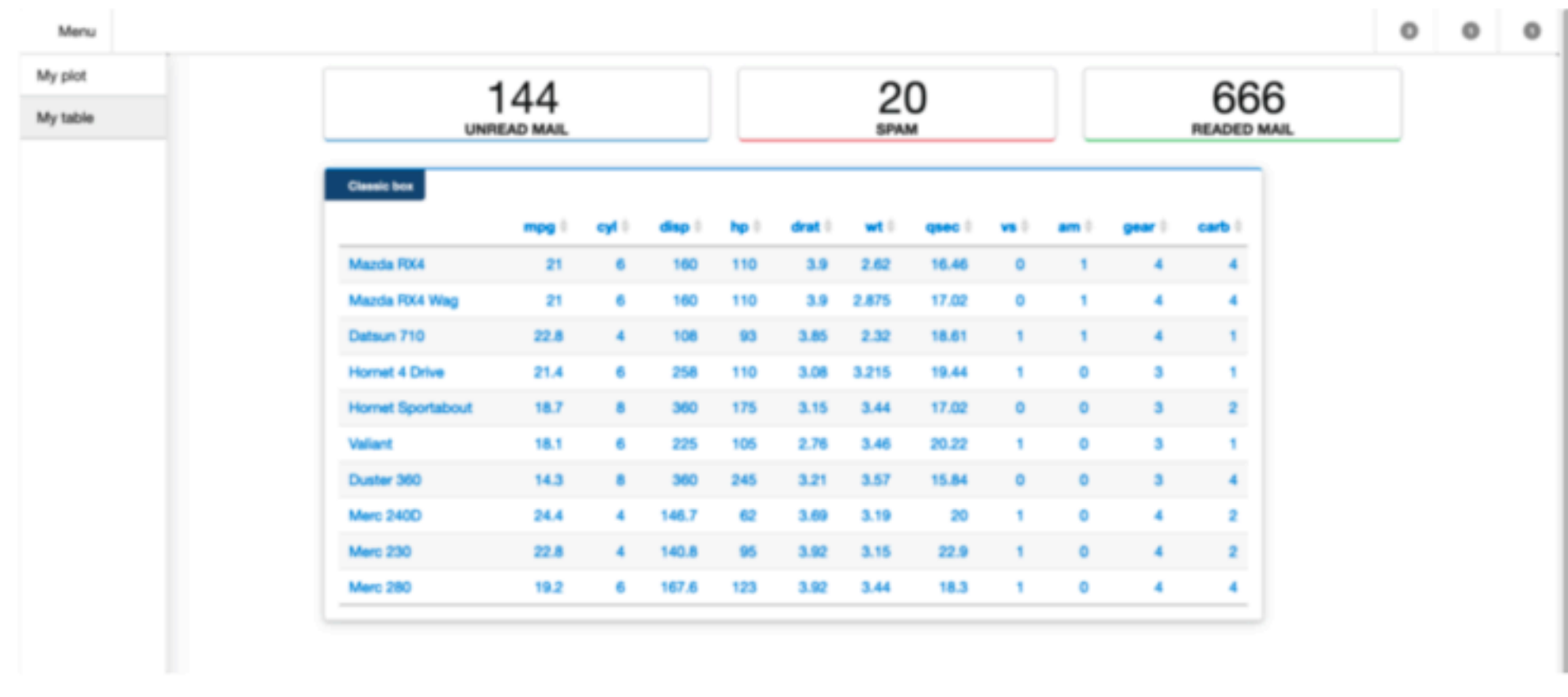

## **R shiny app dashboards in 2021**

## **The Ultimate Guide for Busy People**

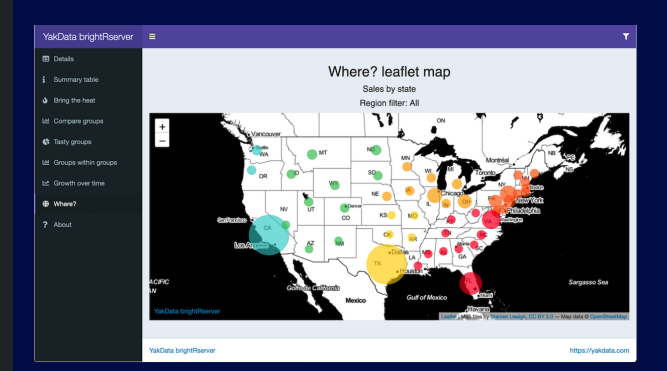

https://yakdata.com/ultimate-guide-r-shiny-app-dashboards-2021/

**Chapter 2** – Choose a dashboard framework for your R shiny app

## shinydashboard

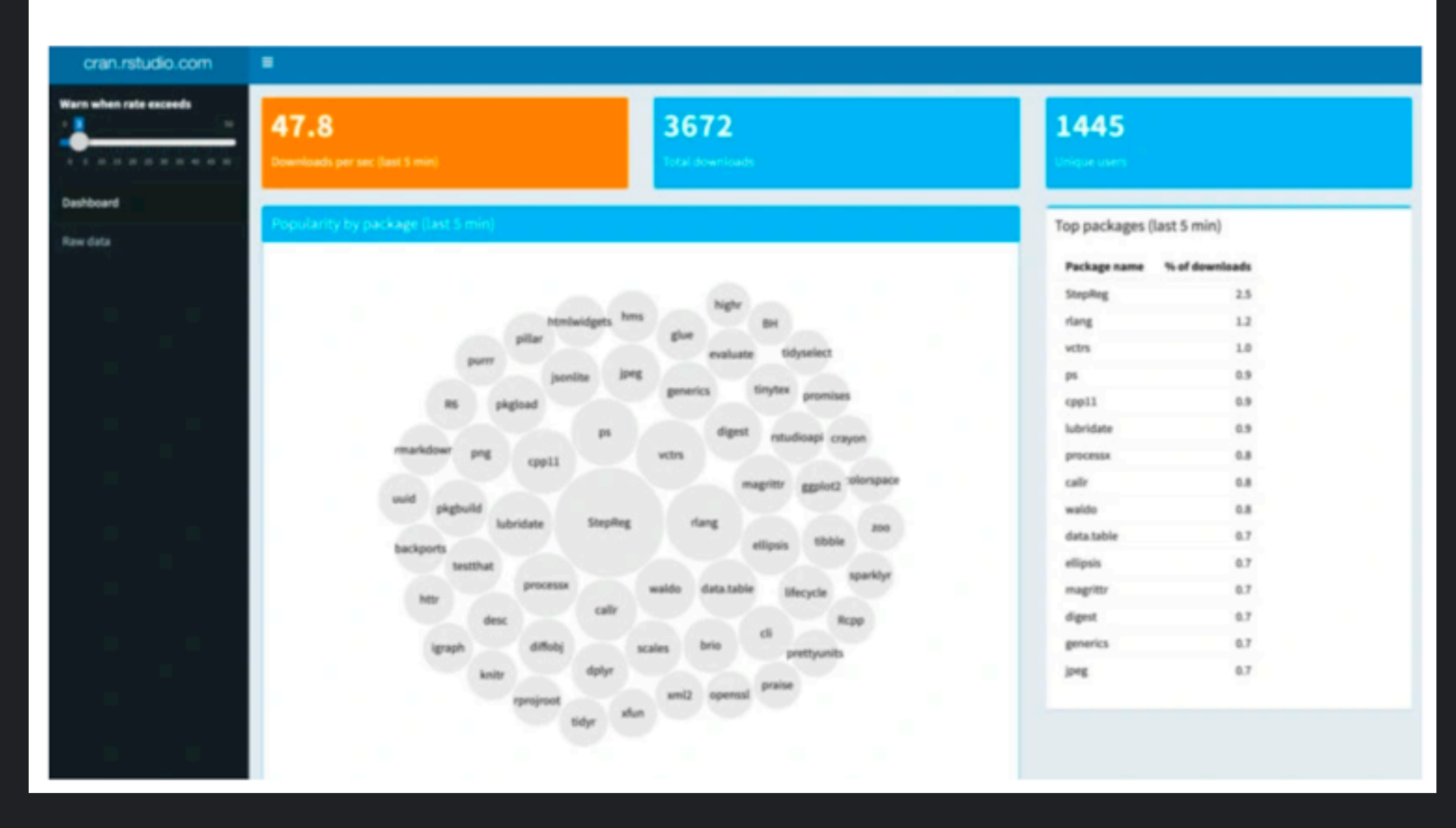

## **R shiny app dashboards in 2021**

#### **The Ultimate Guide for Busy People**

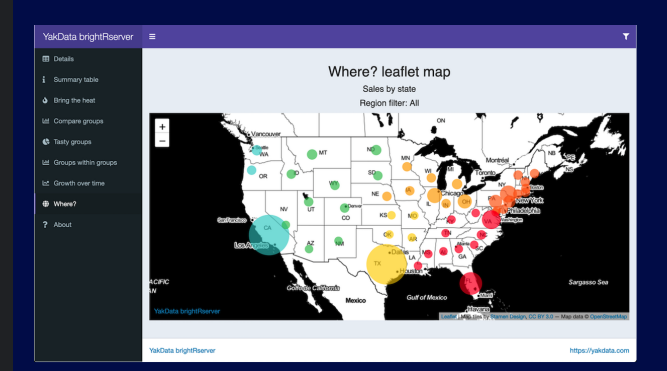

https://yakdata.com/ultimate-guide-r-shiny-app-dashboards-2021/

**Chapter 2** – Choose a dashboard framework for your R shiny app

## dashboardthemes

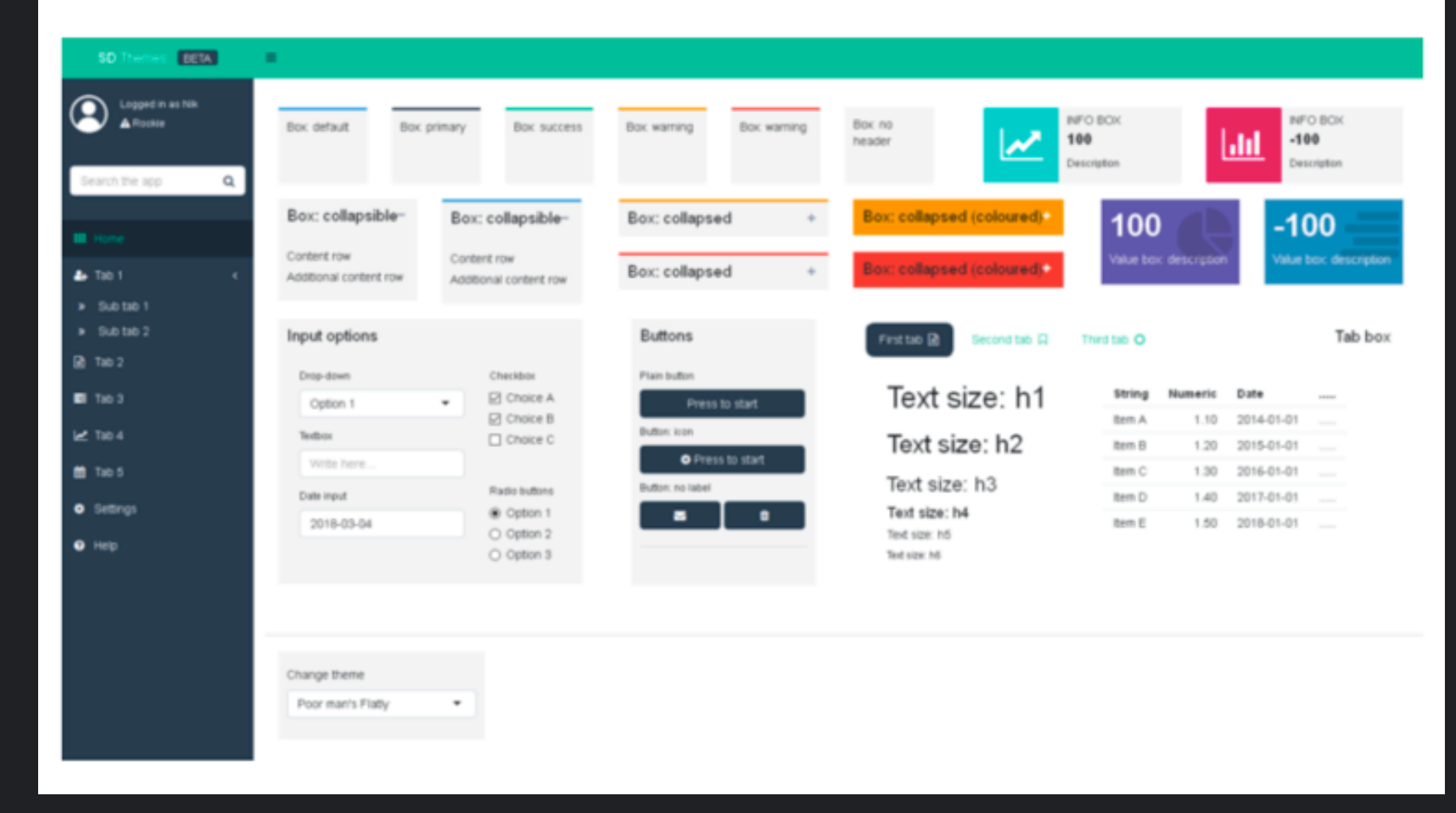

# **What next?**

- ◆ Read the entire Ultimate Guide at [yakdata.com/blog](http://yakdata.com/blog)
- ✦ Visit [The Ultimate Guide](https://yakdata.com/ultimate-guide-r-shiny-app-dashboards-2021/) for these slides
- ✦ Save hours building your next dashboard! Subscribe at [The Ultimate Guide](https://yakdata.com/ultimate-guide-r-shiny-app-dashboards-2021/) to download **all Chapter 2** examples
- ✦ Check out brightRserver plans at [yakdata.com/buy](http://yakdata.com/buy)
- ◆ Thanks for joining me!

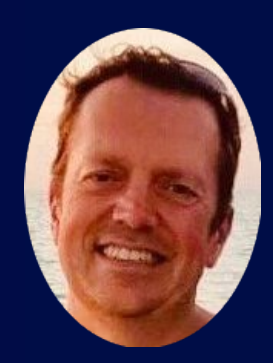

Stephen McDaniel Co-Founder and Lead Data Scientist YakData, LLC

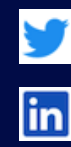

**S** @brightRstephen in mcdanielstephen

YakData brightRserver being compatible with the shiny package on CRAN is NOT the same as RStudio PBC's paid offerings. YakData is not associated with nor endorsed by RStudio PBC. Shiny and RStudio are trademarks of RStudio, PBC.

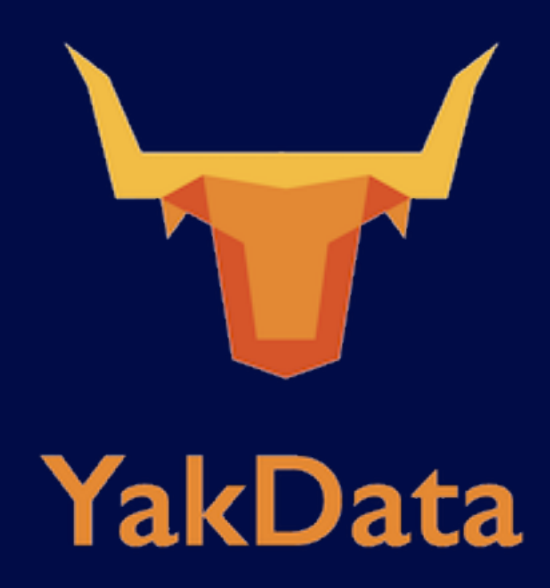

# **Note**

# **What next?**

- ✦ Read the entire Ultimate Guide at [yakdata.com/blog](http://yakdata.com/blog)
- ✦ Visit [The Ultimate Guide](https://yakdata.com/ultimate-guide-r-shiny-app-dashboards-2021/) for these slides
- ✦ Save hours building your next dashboard! Subscribe at [The Ultimate Guide](https://yakdata.com/ultimate-guide-r-shiny-app-dashboards-2021/) to download **all Chapter 2** examples
- ✦ Check out brightRserver plans at [yakdata.com/buy](http://yakdata.com/buy)
- ◆ Thanks for joining me!

Stephen McDaniel Co-Founder and Lead Data Scientist YakData, LLC

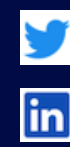

**S** @brightRstephen in mcdanielstephen

#### **R shiny app dashboards in 2021**

## **The Ultimate Guide for Busy People**

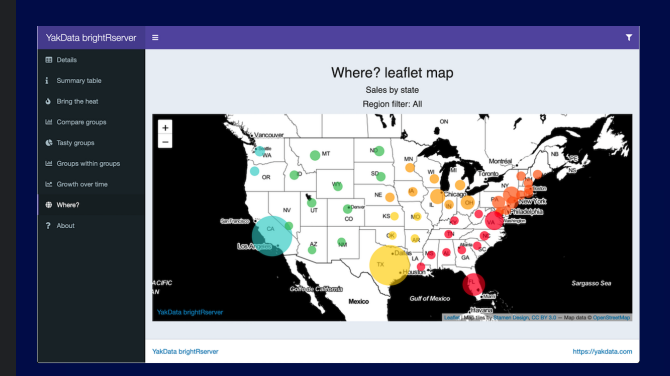

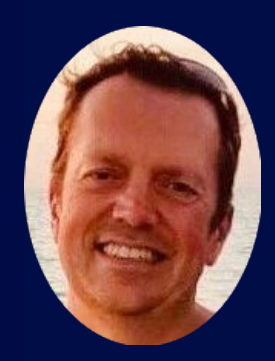